# $\Box$

# IV Semester B.C.A. Examination, Aug./Sept. 2023 (CBCS) (Repeaters) (2015-16 and Onwards) COMPUTER SCIENCE **BCA 403: Visual Programming**

Time : 3 Hours Max. Marks : 70

lnstruction : Answer all Sections.

 $SECTION - A$ 

I. Answer any ten questions. Each question carries two marks.  $(10 \times 2=20)$ 

- 1) What is IDE in visual basic ?
- 2) What are the logical operators in visual basic ?
- '3) What is an event ? Give two examples of events in visual basic.
- 4) Define dynamic array with its syntax.
- 5) What are the different types of combo box styles ?
- 6) Define entry controlled loop and exit controlled loop.
- 7) What is MDI form ? Explain.
- B) What is the use of ADO control in visual basic ?
- 9) Briefly state the use of ODBC.
- 10) What is MFC ? Name any two classes of MFC.
- 11) What is OLE control?
- 12) Define resources in VC++.

## SECTION - B

### ll. Answer any five complete questions.

13) a) Explain input box and message box functions with syntax and

(5x10=50)

example. b) Write notes on Drive Listbox, Directory Listbox and File Listbox. 5 5

<sup>1</sup> P.T.O.

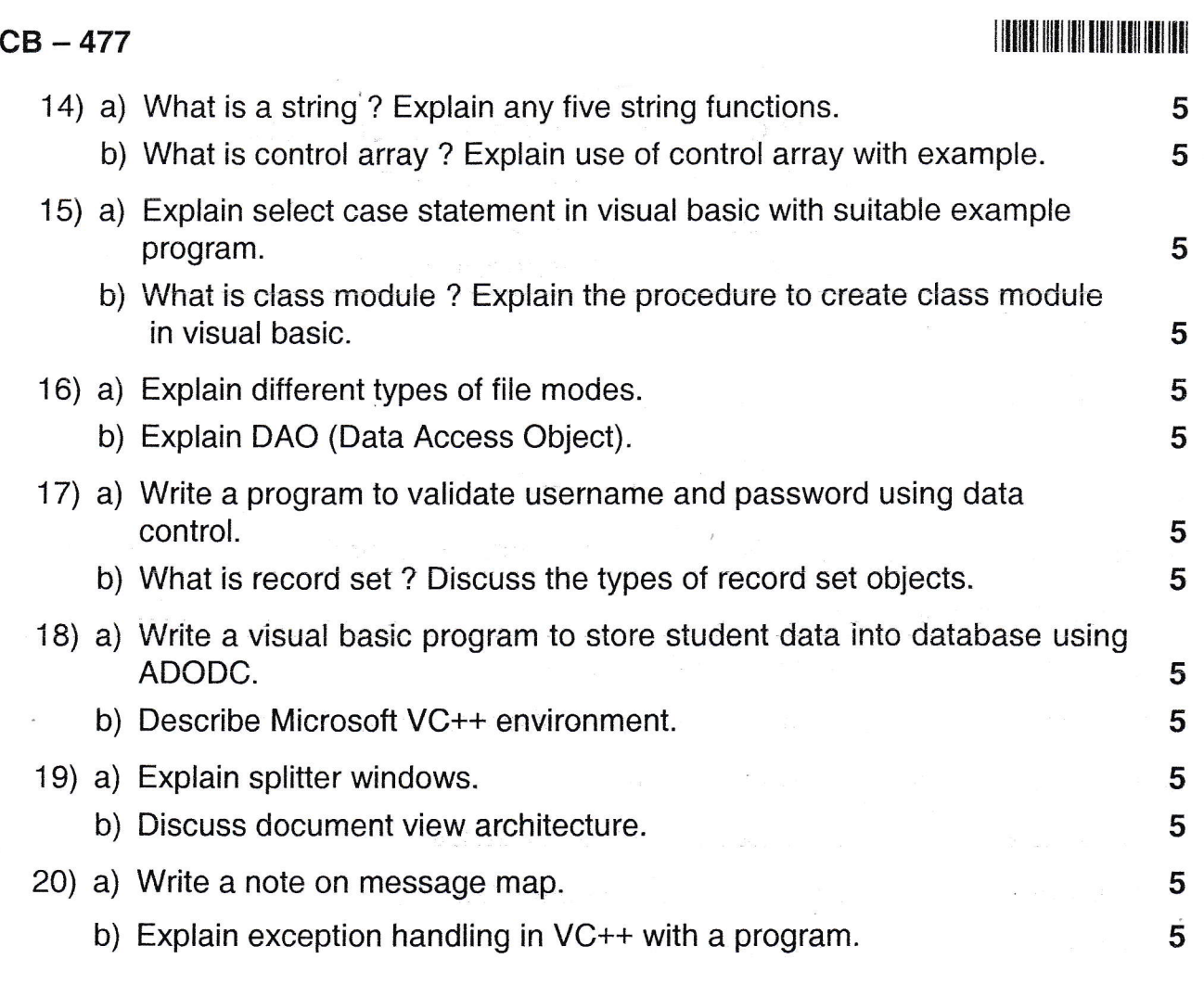

 $\mathbf{E}^{\text{max}}_{\text{max}}$  , where  $\mathbf{E}^{\text{max}}_{\text{max}}$ 

 $\frac{1}{2}$ 

 $\frac{1}{2}$  .

 $\label{eq:2} \frac{d}{dt} \, \bigg| \, \bigg| \, \frac{d}{dt} \, \bigg| \, \bigg| \, \bigg| \, \frac{d}{dt} \, \bigg| \, \bigg| \, \frac{d}{dt} \, \bigg| \, \bigg| \, \frac{d}{dt} \, \bigg| \, \bigg| \, \frac{d}{dt} \, \bigg| \, \frac{d}{dt} \, \bigg| \, \frac{d}{dt} \, \bigg| \, \frac{d}{dt} \, \bigg| \, \frac{d}{dt} \, \bigg| \, \frac{d}{dt} \, \bigg| \, \frac{d}{dt} \, \bigg$